# **avg()**

This function calculates the **average** value of a given **number list**.

#### **Syntax**

avg(numberList) #Output: Number

## Examples

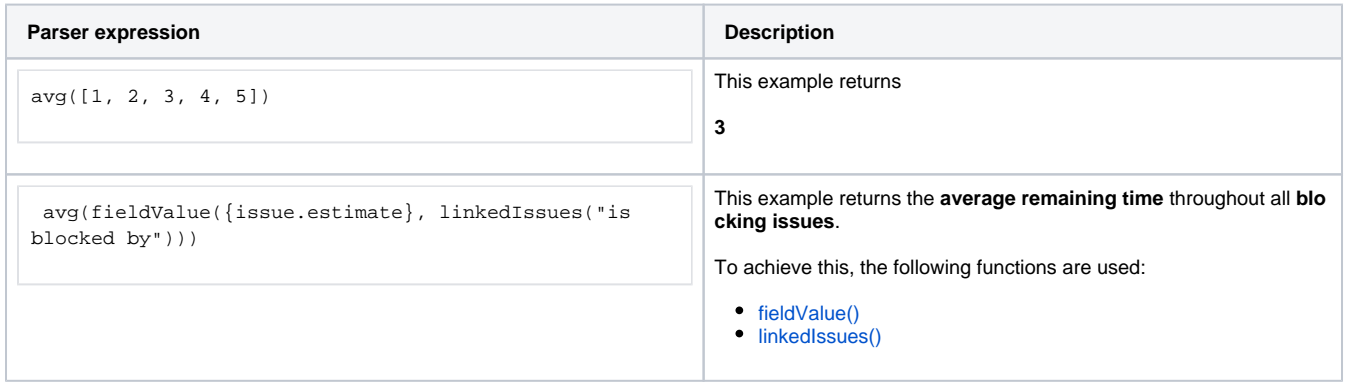

### Additional information

#### Parameters used in this function

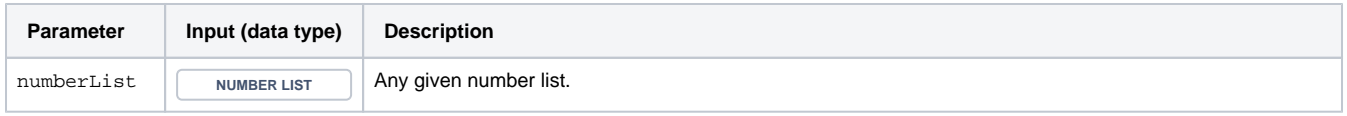

## **Output**

This function returns a NUMBER

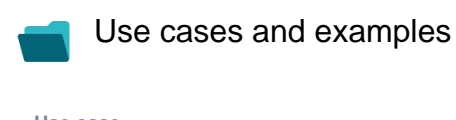

**Use case**

No content found.